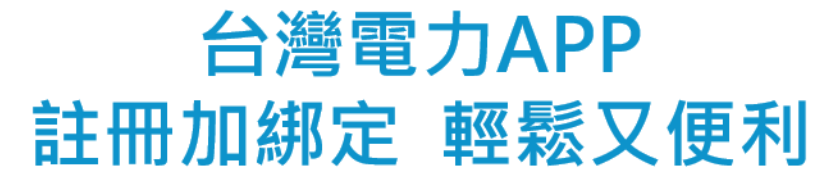

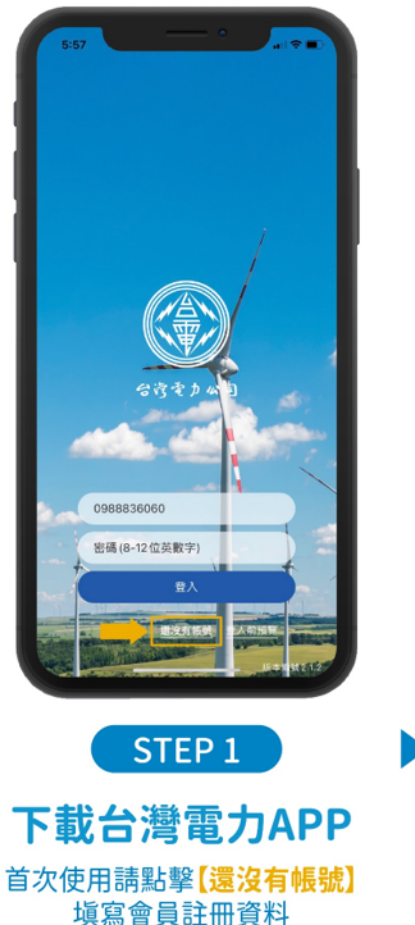

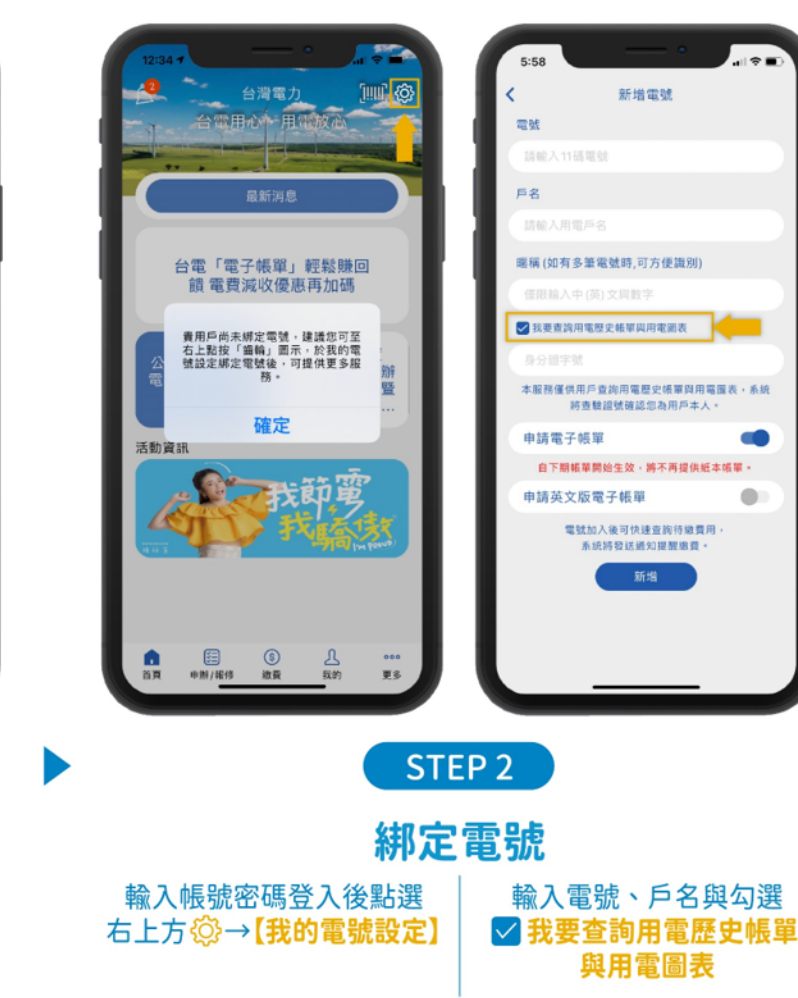

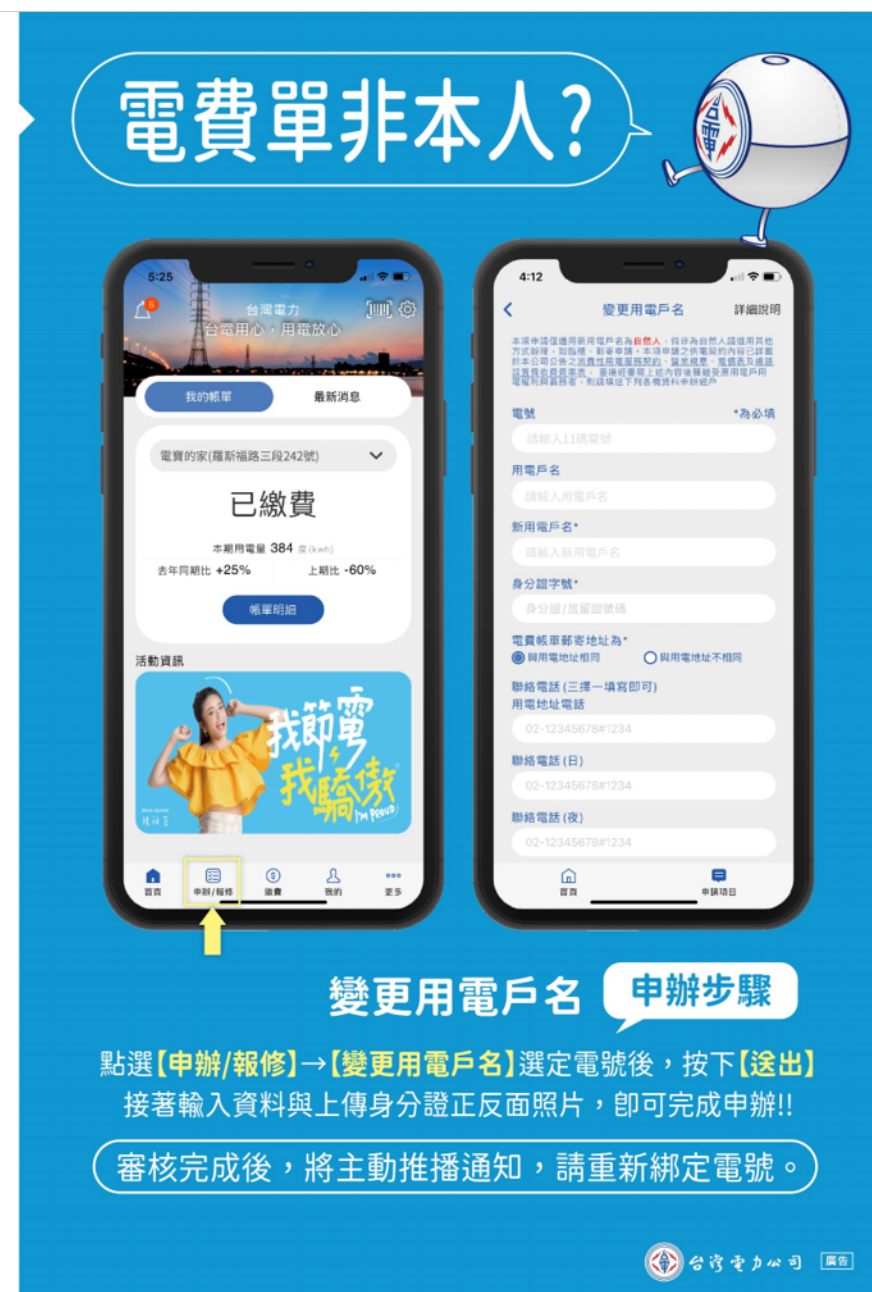

Ⅴ 如有操作等其他問題,請電洽客服中心1911 ◆ 電號、戶名可以在電費帳單上找到喔!

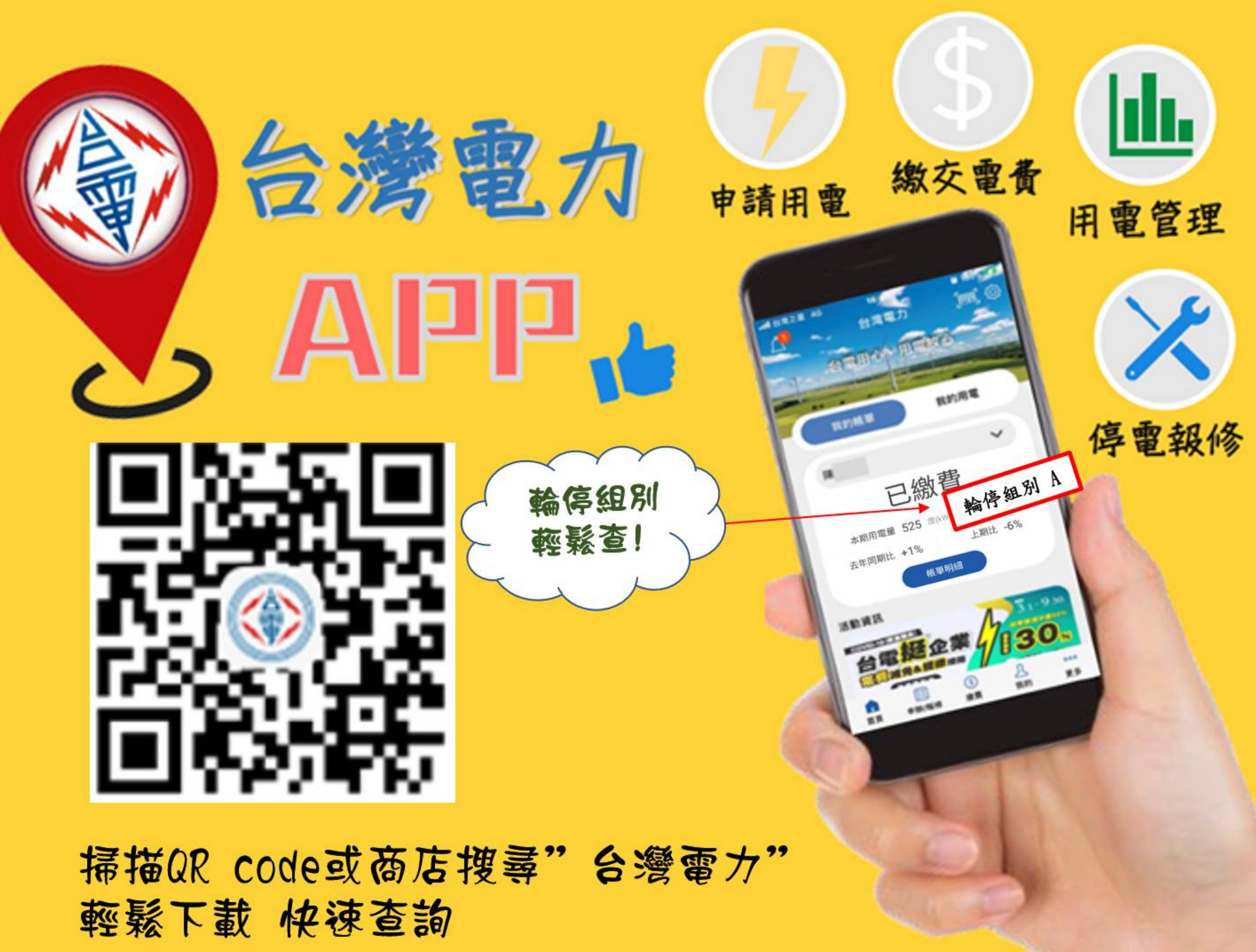